Situation d'apprentissage (fin de parcours)

# **VERSION « RAPPORT DE LABORATOIRE»**

Nomdel'adulte:

#### **Mise en situation**

Vous devez produire un rapport de laboratoire en science. Votre enseignant est très exigeant sur la mise en page et attribue une grande attention à votre style.

Votre protocole doit comprendre une hypothèse, la liste de matériel, la liste des manipulations, les résultats ainsi que l'analyse des résultats.

Votre expérience en laboratoire est terminée. Vous avez toutes ces informations, il ne reste qu'à les mettre en page.

**Vos tâches consistent à :**

- **Déterminer les spécifications pour la mise en forme du rapport de laboratoire.**
- **Constituer le fichier du rapport en respectant les contraintes mentionnées à la page 2 du présent cahier.**

#### **Consignes**

- Utilisez la page 3 de ce cahier pour indiquer les spécifications qui serviront à la mise en forme du rapport.
- Les fichiers dont vous aurez besoin pour réaliser votre tâche se trouvent dans le dossier « Le rapport 5067 Fichiers joints » qui figure sur le support amovible fourni (ou dans l'espace de stockage indiqué).
- Nommez le fichier que vous constituerez « Rapport Votrenom » et enregistrez-le dans le dossier mentionné ci-dessus.
- Avant de remettre votre document, veuillez remplir la liste de vérification à la fin de ce document.
- Imprimez ce document et inscrivez-y votre nom.

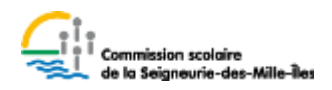

### **Contraintes**

#### **Format du rapport de laboratoire**

Le rapport doit être conçu dans le format lettre. Il doit avoir une bordure. Le rapport doit être paginé et avoir une table des matières.

#### **Titre, but du laboratoire et hypothèse**

Vous devez inclure ces informations dès le début du rapport. Utilisez les informations fournies dans le fichier « Titre, but et hypothèse » fourni sur la clé USB.

#### **Matériel et manipulation**

Le matériel et la description des manipulations se trouvent dans le fichier « matériel et manipulation » disponible sur la clé USB. Les conventions pour présenter ces éléments sont assez précises.

#### **Résultat**

Un tableau des résultats vous est présenté dans le fichier « tableau des résultats ».

#### **Analyse**

En guise d'analyse, intégrez du faux texte. Utilisez le document « faux texte » et choisissez le faux texte de votre choix.

**Tous les autres choix vous appartiennent.**

**Spécifications pour la mise en forme de la publicité**

## **LISTEDEVÉRIFICATION**

AVANT DE REMETTRE VOTRE DOCUMENT, ASSUREZ-VOUS D'AVOIR RÉPONDU À TOUTES LES ATTENTES.

- 1.1 Utilisation de stratégies pertinentes pour interagir et se dépanner (15 pts)
	- Lorsque tu rencontres un problème où une difficulté, est-ce que tu :
		- $\square$  cherches dans la fonction d'aide de Word
		- $\Box$  te réfères à un tutoriel sur Internet
		- $\Box$  te réfères à tes notes de cours personnelles
		- $\Box$  utilises des blogues ou des forums sur Internet
		- $\Box$  fais une recherche (Google) pour trouver des réponses et/ou des exemples à ton problème
- 2.1 Planification rigoureuse de la production (10 pts)
	- Tu dois faire un plan dans lequel tu indiques :
		- $\Box$  l'emplacement des éléments de ton document (images, tables des matières, etc.)
		- $\Box$  les détails relatifs au texte et/ou à ses parties (colonnes, tableaux, etc.)
		- $\Box$  les détails relatifs aux différentes composantes du texte (titre, sous-titres, etc.)
		- $\Box$  les détails relatifs à l'espacement (interligne, espacement avant ou après, etc.)
		- $\Box$  les détails relatifs aux en-têtes, aux pieds de pages et aux marges
- 2.2 Mise en forme appropriée au type de document (25 pts)

Pour la mise en forme de ton document, assure-toi que :

- $\Box$  ta mise en forme est appliquée uniformément dans tout ton document
- $\Box$  la disposition des composantes de ton texte est ergonomique (rubriques, illustrations, éléments graphiques, etc.)
- $\Box$  les couleurs de tous les éléments utilisés dans le document sont en harmonie
- $\Box$  les titres, sous-titres, texte, etc. sont bien mis en forme
- $\Box$  ton texte inclut des images et/ou illustrations
- $\Box$  les règles typographiques sont respectées
- $\Box$  l'alignement des lignes est approprié au type de texte (article de journal, lettre, travail de recherche, etc.)
- $\Box$  Les en-têtes, pieds de page et la pagination sont approprié au type de texte
- 2.3 Mise en application des outils et fonctionnalités appropriés (30 pts)
	- $\Box$  Les styles sont conformes aux spécifications prévues dans la planification
	- $\Box$  Les styles sont créés à l'aide de la fonction appropriée
	- $\Box$  La table des matières est créée à l'aide de la fonction appropriée
	- $\Box$  La pagination est faite à l'aide de la fonction appropriée
	- $\Box$  Les éléments graphiques (logo, zones de texte, images, etc.) sont correctement insérés
- 2.4 Respect rigoureux des contraintes identifiées (20 pts)
	- $\Box$  Le document est dans la taille et dans l'orientation demandée
	- $\Box$  La page titre est correctement constituée
	- $\Box$  La table des matières inclut toutes les rubriques dans le bon ordre
	- $\Box$  Utilisation de faux-texte de manière appropriée
	- $\Box$  Le fichier est bien enregistré sur le support amovible (clé USB)
	- $\Box$  Le document est bien imprimé